# [ **Baccalauréat Mathématiques–informatique** \ **Asie juin 2005**

# **EXERCICE 1 11 points**

Un correcteur de la session 2000 du baccalauréat a corrigé 59 copies d'élèves de terminale : 40 copies venant d'un centre d'examen A et 19 copies venant d'un centre d'examen B.

# **Partie1**

*On s'intéresse au centre* A

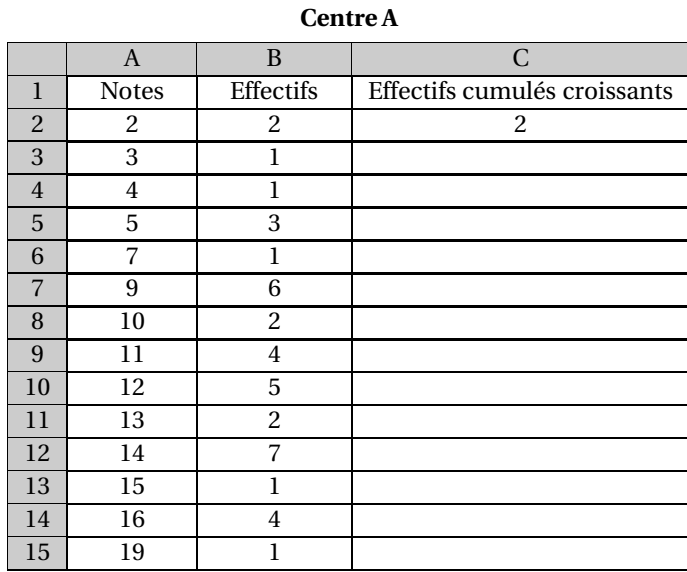

**1.** Dans la colonne C, on souhaite calculer les effectifs cumulés croissants. Quelle formule doit-on écrire en C3, sachant qu'elle sera recopiée vers le bas ? *On pourra utiliser le tableau complété ci-après.*

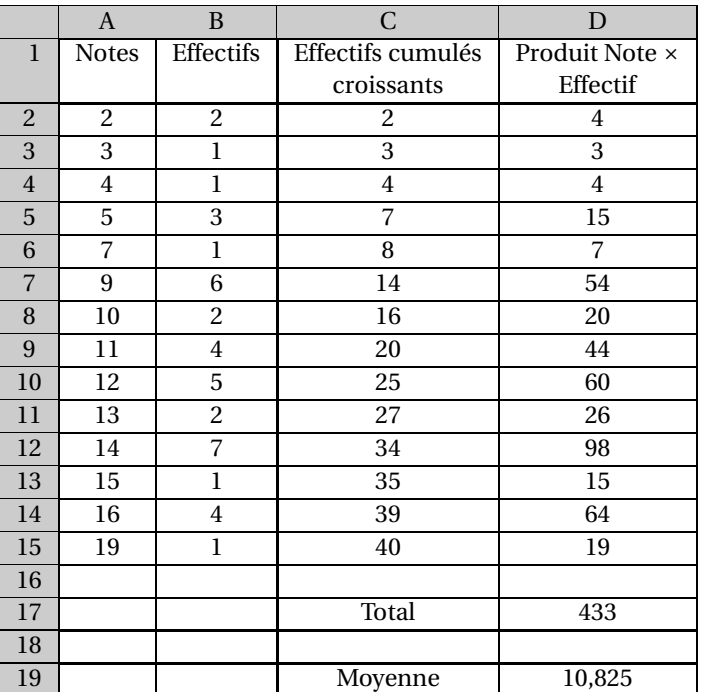

- **2.** Déterminer l'étendue, le mode, la médiane, le premier quartile et le troisième quartile de la série de notes du centre A.
- **3.** Représenter ci-dessous le diagramme en boîte de cette série en prenant le minimum et le maximum pour valeurs extrêmes.

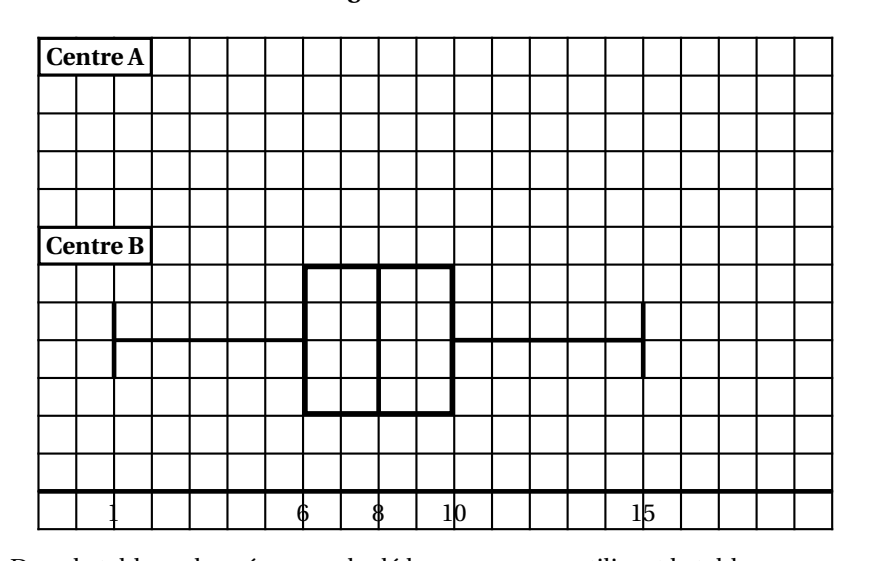

#### **Diagrammes en boîtes**

**4.** Dans le tableau donné, on a calculé la moyenne en utilisant le tableur. Quelles formules a-t-on écrites dans les cellules D17 et D19 ?

## **Partie 2**

*On s'intéresse aux deux centres. Les informations concernant le centre* B *sont résumées sous forme d'un diagramme en boîtes.*

- **1.** En comparant les diagrammes en boîtes des centres A et B, peut-on dire dans quel centre l'examen a été le mieux réussi ? La réponse sera argumentée.
- **2.** La moyenne des candidats du centre B était de 7,95.
	- **a.** Peut-on calculer la moyenne des 59 copies ? Si oui, calculer cette moyenne.
	- **b.** Peut-on déterminer la médiane des 59 copies ? Si oui, déterminer cette médiane.

### **EXERCICE 2 9 points**

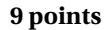

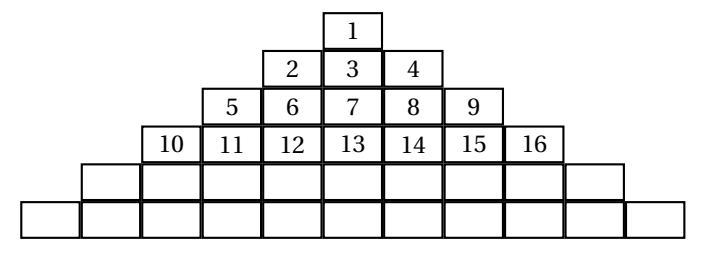

On imagine que l'on dispose, suivant le modèle ci-dessus, en le poursuivant, la suite des nombres entiers jusqu'à 2 500. Les lignes sont numérotées en partant du haut, les cases en partant de la gauche. Chaque nombre est ainsi repéré par son numéro de ligne, puis par son numéro de case sur cette ligne. Exemple : 15 est à la 4<sup>e</sup> ligne et 6<sup>e</sup> case.

#### **Partie 1**

*Dans cette partie on va étudier quelques propriétés dues à la disposition utilisée.*

- **1.** Nombre de cases par ligne. On note  $u_n$  le nombre de cases qui constituent la ligne *n*.
	- **a.** Donner *u*1, *u*2, *u*3, *u*4, *u*<sup>5</sup> et *u*6.
	- **b.** Exprimer  $u_{n+1}$  en fonction de  $u_n$ . En déduire la nature de la suite  $(u_n)$ .

**c.** Montrer que  $u_n = 2n - 1$ .

**2.** Le dernier nombre de chaque ligne. On note  $d_n$  le dernier nombre de la ligne *n*.

Donner *d*1, *d*2, *d*3, *d*4, *d*<sup>5</sup> et *d*6.

*On admettra, dans toute la suite du problème, que pour*  $n \geq 1$ *,*  $d_n = n^2$ *.* 

- **3.** Le premier nombre de chaque ligne. On note  $p_n$  le premier nombre de la ligne
	- *n*.
		- **a.** Donner  $p_1$ ,  $p_2$ ,  $p_3$ ,  $p_4$ ,  $p_5$  et  $p_6$ .
		- **b.** Exprimer  $p_n$  en fonction de  $d_{n-1}$ .
		- **c.** En déduire que :  $p_n = n^2 2n + 2$ .

# **Partie 2**

*Dans cette partie on cherche la place de* 1 500 *dans le tableau (ses numéros de ligne et de case)*.

- **1.** On cherche d'abord le numéro de ligne dans laquelle figure le nombre 1 500. Déterminer l'entier *n* tel que  $n^2 < 1500 < (n+1)^2$ , et conclure.
- **2.** Ci-dessous on a extrait du tableau la ligne contenant 1 500. Préciser les quatre valeurs manquantes, c'est-à-dire le numéro de ligne, les nombres des première et dernière cases ainsi que le numéro de la case contenant 1 500.

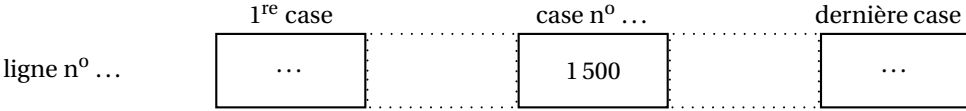